# The Art of

Concurrent Scripting

# with Raku

# 88

by Brian Duggan

bduggan

FOSDEM 2024

## outline

- Motivation  $\bullet$
- Concurrency in Raku  $\bullet$
- From Bash to Raku  $\bullet$
- Thinking Concurrently  $\bullet$

Motivation

### Motivation

Shell Scripts

should ...

- be easy to write quickly
- have few or no dependencies
- be easy to understand
- not require tons of maintenance
- be reliable in case they last for a long time

IT TOOK SOME EXTRA WORK TO BUILD, BUT NOW WE'LL BE ABLE TO USE IT FOR ALL OUR FUTURE PROJECTS.

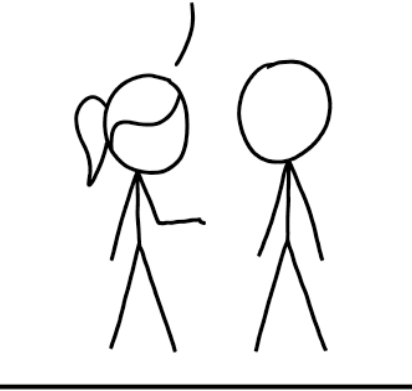

LET'S NOT OVERTHINK IT; IF THIS CODE IS STILL IN USE THAT FAR IN THE FUTURE, WE'LL HAVE **BIGGER PROBLEMS.** 

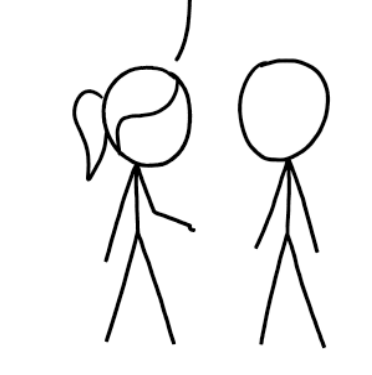

HOW TO ENSURE YOUR CODE IS NEVER REUSED

HOW TO ENSURE YOUR CODE LIVES FOREVER

### Motivation

Shell Scripts

### Seen often

- Run commands, check exit statuses
- Simple control flow; loops, if-then
- stdin, stdout, stderr, redirects
- Atomic write-and-rename

### Seen sometimes

- Lock files, pid files for concurrency control
- Parallel execution (wait)
- Receiving signals (trap), sending signals (kill)
- Timing out commands (timeout)
- Progress indicators

### Seen rarely or never

- Message queues
- Event loops
- Async/await
- Threads for concurrency
- Shared memory
- Mutexes

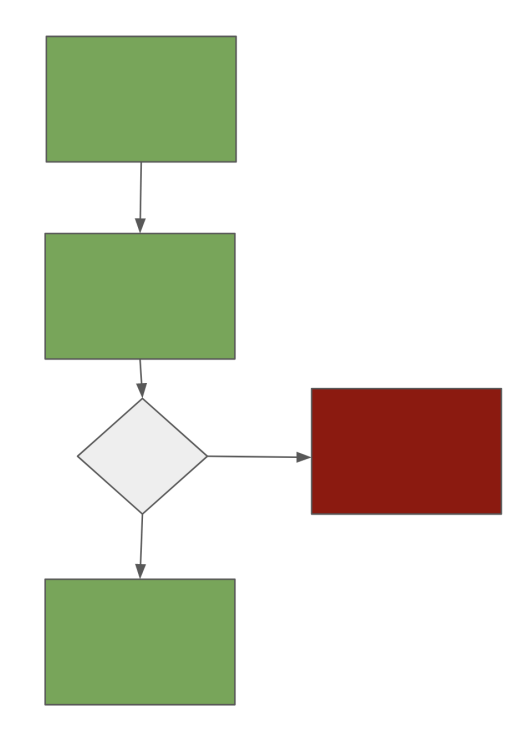

### motivation

Common Scripting Assumptions

- scripts are just doing some thing
- no need for fancy programming techniques
- Concurrency techniques are for programming not scripting
- With scripting, "real" languages are not appropriate. bash is enough!
- The world is not that complicated

#### Reality

- Scripts can do more
- Easy things are hard in bash
- There is a great language for scripting with concurrency
- Scripting languages are a limiting factor
- The world is that complicated

### motivation

### Common Scripting Assumptions

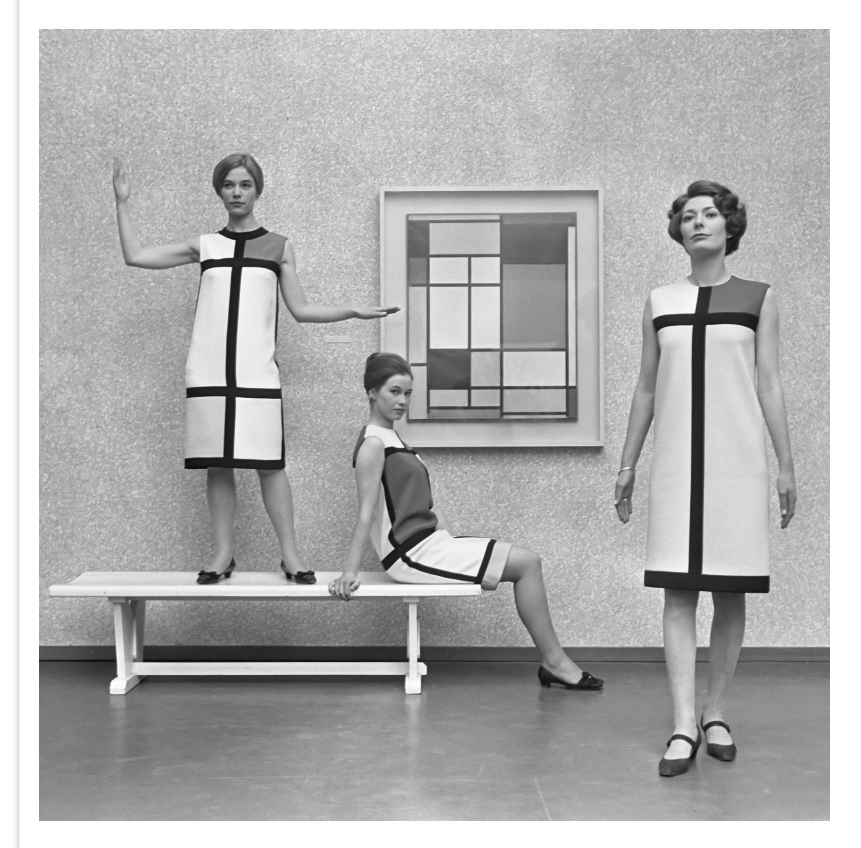

Mondriaanmode door Yves Saint Laurent (1966)

### Reality

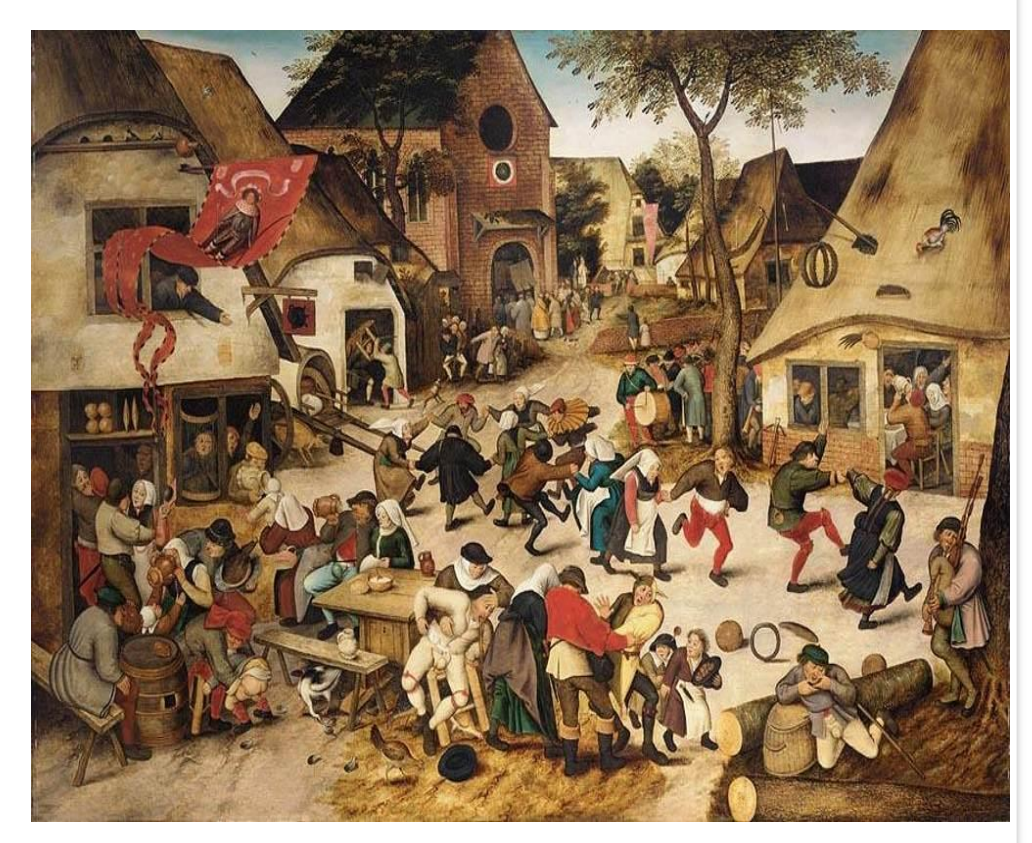

Pieter Brueghel the Younger - The Kermesse of St George

Better languages for scripting can help deal with reality.

Concurrency in Raku

#### Concurrency in Raku

## Concurrency, Asynchrony, and Parallelism

### Definitions

- Parallelism "choosing to do multiple things at once"
- Asynchrony "reacting to things that will happen"
- Concurrency "competition to access and mutate some shared resource"

See this talk by Jonathan Worthington

### Raku

- was designed to support all three
- does not impose a one paradigm;
- like events, threading, message-passing, or actors
- provides tools, not rules

### Raku provides tools to

- avoid race conditions
- avoid data contention
- choose your own paradigm, or mix and match
- use concurrency wisely

### Getting started

Let's make a race condition!

```
start say "hello";
```
say "world";

hello world hello

world

world

Use start to schedule code for execution (in a separate thread).

The return type is a Promise.

Let's avoid this race condition!

```
await start say "hello";
say "world";
```
hello world Concurrency in Raku

from docs.raku.org/language/concurrency :

# High level APIs

- Promises : represent execution that may not yet have completed.
- Channels : are one-to-one message queues.
- Supplies : are one-to-many message queues.
- Proc::Async : represents an external processes.

### Low level APIs

- Threads : An OS thread of execution
- Locks : Allow synchronization across threads
- atomic types : atomic ints, native 32 or 64-bit ints
- atomic operations : fetch + increment/decrement/add/assign, compare-atomic-swap (CAS)
- Scheduler : Manages concurrent execution (\$\*SCHEDULER by default is a ThreadPoolScheduler )

### Some built-in event sources:

- IO::Notification file system changes
- IO::Socket::Async -- tcp or udp sockets
- Supply.interval time changing
- IO::Pipe -- UNIX pipes (stdout, stderr)

# Other async/concurrent-ish things

- race and hyper can schedule parallel execution
- Phasers run things out of order (more on that later)

# Turn any bash script into Raku by using "shell"

![](_page_11_Picture_70.jpeg)

# Easy things are easy

![](_page_12_Picture_75.jpeg)

Code following INIT runs during the initialization phase; "now - INIT now" is the number of seconds that have passed since the program started.

INIT is a phaser. Other phasers: BEGIN, CHECK, END, ENTER, LEAVE

LEAVE is equivalent to "deferred execution" in Go.

# Can we watch the seconds in real time?

![](_page_13_Figure_2.jpeg)

![](_page_13_Picture_3.jpeg)

![](_page_13_Picture_4.jpeg)

Use Supply.interval(1) to create an on-demand supply that emits a new value every 1 second. Add a Tap to the supply, with tap. Then use close to close the tap.

# Can we watch the seconds in real time?

```
say "starting database dump!";
my $clock = Supply.interval(1).map: { .polymod(60).reverse.fmt('%02d',':'); }
my $timer = $clock.tap: { print "\\r" ~ $^$time }shell 'pg dump bigdb -f bigdb.dump';
$timer.close;
say "done!";
```
starting database dump!  $|00:07|$ 

You can use map on supplies (or lists, arrays, sequences or other iterables).

The polymod method returns a sequence of successive div/mod operations (mod 60, then div 60, etc). fmt uses printf strings to format numbers. print prints without a newline.

# Can we do this for all shell commands?

```
my $clock = Supply.interval(1).map: { .polymod(60).reverse.fmt('%02d',':'); }
&shell.wrap: -> $cmd {
   my $timer = $clock.tap: { print "\r$cmd ... [$^time]" }
   callsame;
   $timer.close;
  say "$cmd ... done!";
}
```
shell 'pg dump bigdb -f bigdb.dump';

### pg\_dump bigdb -f bigdb.dump ... 00:07█

Use wrap to wrap a function in another one ("decorators" in python), and callsame to dispatch to the original.

# timeouts

Run a command that might need to be stopped.

#!/bin/bash timeout 1 host example.com || \ echo "DNS seems okay!" #!/usr/bin/env raku await Promise.anyof( start { shell << host example.com>> }, start sleep 1 ) Note the shell command will continue after the Raku program exits. We want to send a TERM signal to it.

Use start to make a Promise.

Use Promise.anyof to make a promise that resolves when any one of several promises resolve.

Use await to wait for a promise to resolve. Note! there is no async, only await!

# timeouts

Run a command that might need to be stopped: better way!

```
my $timeout = Promise.in(1);
my $proc = Proc:: Async.new (<< host example.com>>);
await Promise.anyof($proc.start,$timeout);
$proc.kill( SIGTERM ) if $timeout;
```
Use Promise.in(1) to make a promise that resolves one second later.

Create a Proc:: Async object, and call start to spawn the process, and kill to send a signal.

# react-whenever vs taps

These are equivalent :

![](_page_19_Picture_45.jpeg)

Use react to make an event loop, and then add taps with whenever. And start schedules it in another thread.

### example: generate HTML from markdown

Watch a directory run md2html when a file ending in ".md" is changed.

```
my \text{Simplify} = \frac{\text{S*CWD}}{\text{watch.get}} ({ .path.ends-with('md')
$supply.tap: {
   shell "md2html {.path} > {.path}.html"
}
sleep; 
Without sleep the main thread exits.
                                                                 my $supply = $*CWD.watch.grep({ .path.ends-with('md') 
                                                                 react whenever $supply {
                                                                     shell "md2html {.path} > {.path}.html"
                                                                 } 
Use $*CWD to get the current working directory.
Call watch on an IO:: Path object to generate a Supply that emits IO:: Notification events.
Using react plus whenever is equivalent to adding a Tap to a Supply.
Without start it will block.
```
# Example 2: calculate the median ping time

#### \$ ping google.com

#### PING google.com (142.250.65.238): 56 data bytes

 64 bytes from 142.250.65.238: icmp\_seq=0 ttl=118 time=9.407 ms 64 bytes from 142.250.65.238: icmp\_seq=1 ttl=118 time=6.956 ms 64 bytes from 142.250.65.238: icmp\_seq=2 ttl=118 time=8.537 ms 64 bytes from 142.250.65.238: icmp\_seq=3 ttl=118 time=8.535 ms 64 bytes from 142.250.65.238: icmp\_seq=4 ttl=118 time=10.714 ms  $\mathrel{\mathtt{\char'136}^{op}}$ 

--- google.com ping statistics ---

 5 packets transmitted, 5 packets received, 0.0% packet loss round-trip min/avg/max/stddev = 6.956/8.830/10.714/1.230 ms

Let's write a script to...

- start a ping process
- stop if it is interrupted or after 10 seconds
- keep track of the times in the output, and
- print the median time (missing from the stats above)

Then,

make a little graph with the times

## React to multiple events

```
my $proc = Proc:: Async.new (<< ping google.com>>, : stdout);
LEAVE $proc.kill;
my $timeout = Promise.in(10);
my @times;
react {
  whenever $timeout { done; }
  whenever $proc.stdout { /time '=' (.*) ms / and do { @times.push ($0); say "$0" } }whenever signal(SIGINT) { done; }
  whenever $proc.start { say "ping finished" }
}
say "median ping time: " \sim @times.sort[ @times.elems div 2 ] \sim " ms";
```
./pinggoogle.raku 15.902 15.512 15.340 ^Cmedian ping time: 15.512 ms

Use signal to make a Supply and react to signals.

Note that the @times array is being mutated by another thread!

# Locks

What if we had multiple hosts?

my @procs = @hosts.map: { Proc::Async.new: <<ping \$^host>> }

Then this would be unsafe

/time '=' <time> / and @times.push(\$0)

We could use a lock to protect the access to this shared data structure.

my \$lock = Lock.new;

and then

```
 /time '=' <time> / and $lock.protect: { @times.push($0) }
```
A Lock is a low-level construct that blocks other threads. See also Lock::Async for a lighter-weight lock. But, in this case, another option is to use a Channel.

# React to multiple events

Let's write multiping!

![](_page_24_Picture_100.jpeg)

# React to multiple events

multiping.raku

```
#!/usr/bin/env raku
unit sub MAIN(*@hosts);
my $channel = Channel.new;
start loop {
   given $channel.receive -> % ( :$host, :$time ) {
    say "$host: $time ".fmt('%25s') ~ ("*" x ($time.int));
   }
}
my @procs = @hosts.map: { Proc:: Async.new: <<ping $^host>> }
my regex time \{<(0..9.]>+\}react {
   for @procs Z, @hosts -> ($proc,$host) {
    whenever $proc {
      /time '=' <time> / and $channel.send: %( :$host, :$<time> );
 }
    whenever $proc.start { }
   }
} 
                                                                                Make a channel.
                                                                                Receive, destructure
                                                                                and process data.
                                                                                Spawn external
                                                                                processes.
                                                                                Construct data and
                                                                                send.
```
# React to multiple events

![](_page_26_Picture_96.jpeg)

# How about pq multidump?

Let's write a script to dump multiple databases at the same time.

```
race for (1..10).race(batch => 1, degree => 10) { sleep 1 }
say now - INIT now;
```
#### 1.125074767

```
#!/usr/bin/env raku
unit sub MAIN(*@databases);
&shell.wrap: { say "starting $^cmd"; callsame; say "done with $cmd" }
race for \thetadatabases.race(batch => 1, degree => 10) {
  shell "pg_dump $^{\wedge}db > $db.sql";
}
```
./pg multidump.raku one two three starting pg dump one > one.sql starting pg\_dump\_two > two.sql starting pg dump three > three.sql done with pg dump one > one.sql done with pg dump three > three.sql done with pg\_dump two > two.sql

Call the method race on a sequence to turn it into a HyperSeq. Then use the statement prefix to parallelize execution.

### Conclusions

Using concurrency in Raku is fun and easy, and is a practical way to write versatile scripts.

We have seen examples of

- tracking progress of a command in another thread
- timing out a command using a Promise
- using asynchronous techniques to respond to filesystem events
- using asynchronous techniques to respond to lines emitted from a command
- instant parallelism -- spawning multiple processes at once and running them in batches
- using locks (mutexes) to manage concurrency

For further reading, check out

- ecosystem modules OO::Actors and OO::Monitors for nice ways to encapsulate concurrency in classes
- other modules in the Concurrent:: namespace on https://raku.land
- The raku docs -- https://docs.raku.org/language/concurrency -- which has many more examples.

Thank You!

# 88